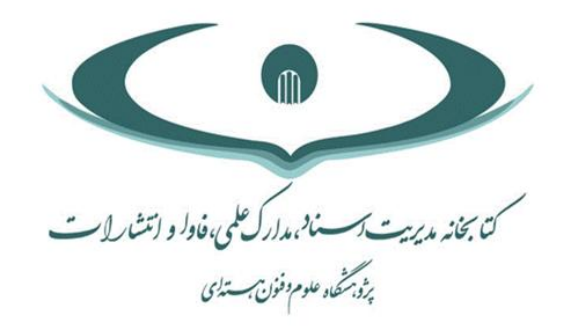

عنوان رابني:

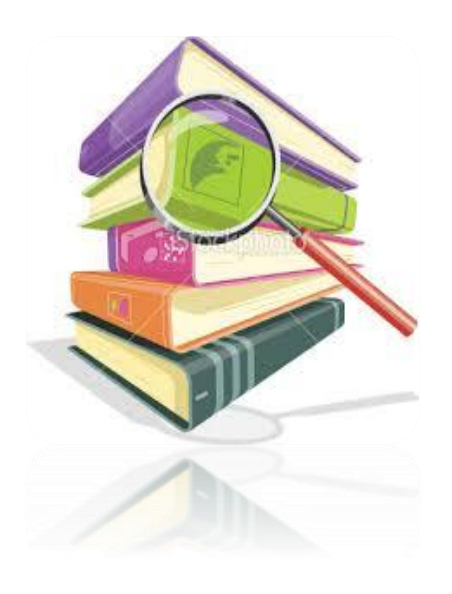

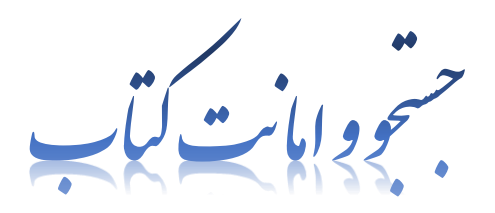

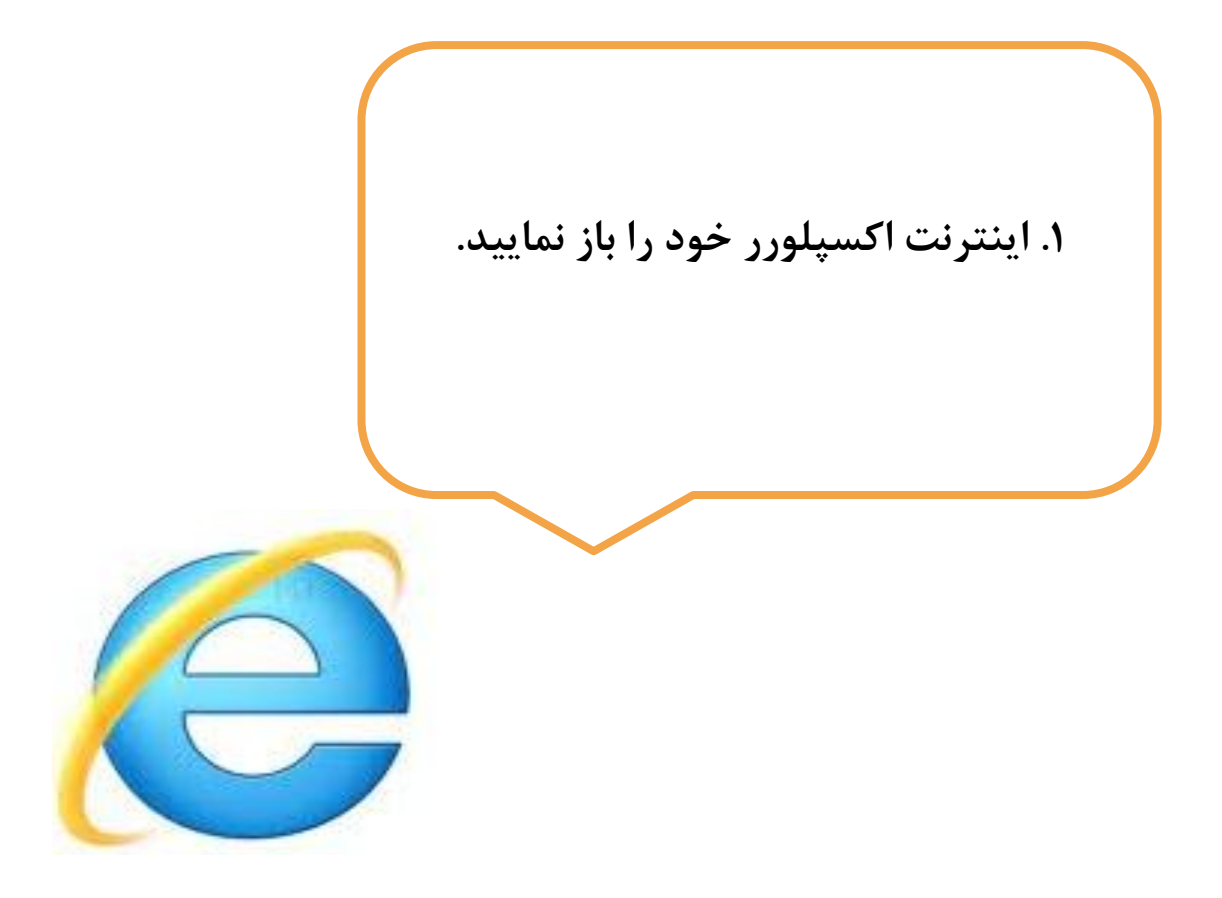

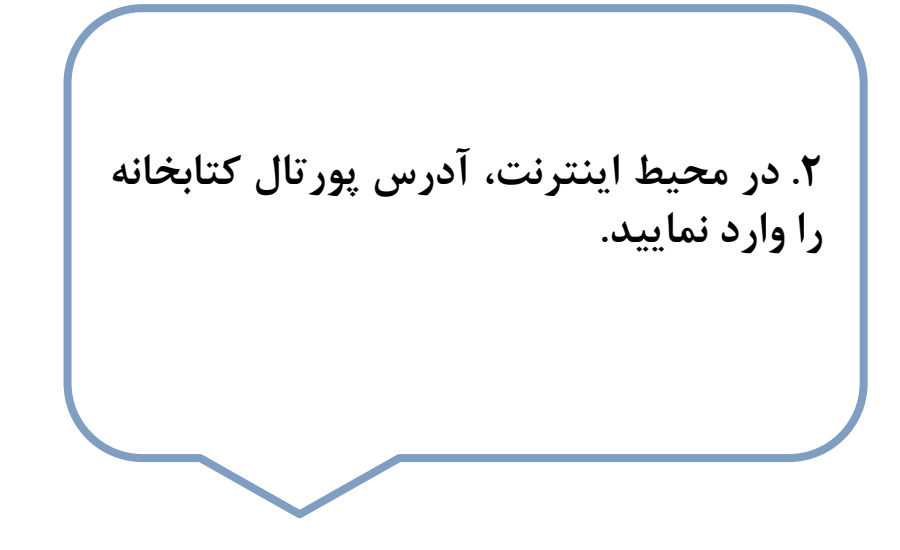

[http://lib.aeoi.org](http://lib.aeoi.org/) [http://lib.aeoi.org.ir](http://lib.aeoi.org.ir/)

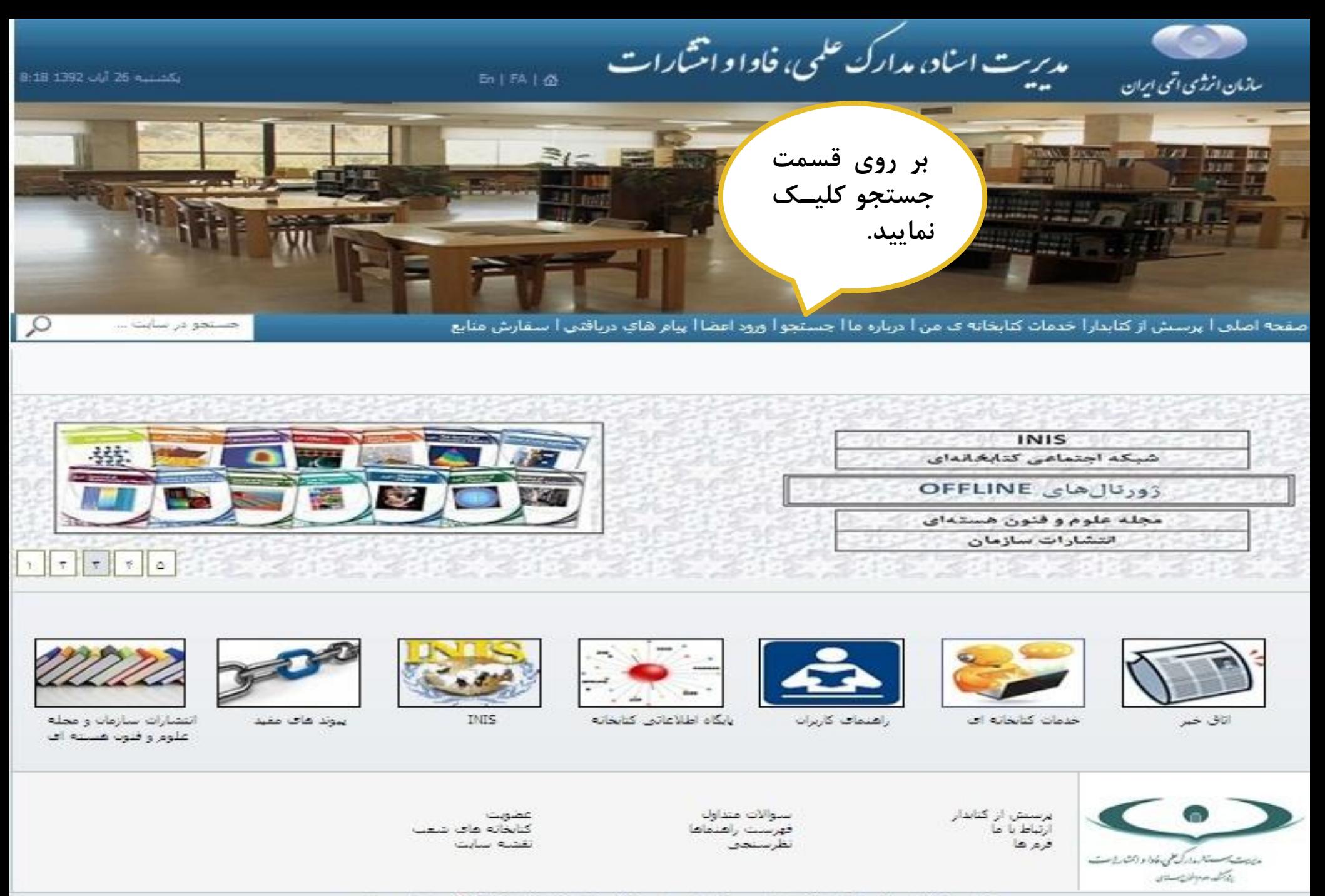

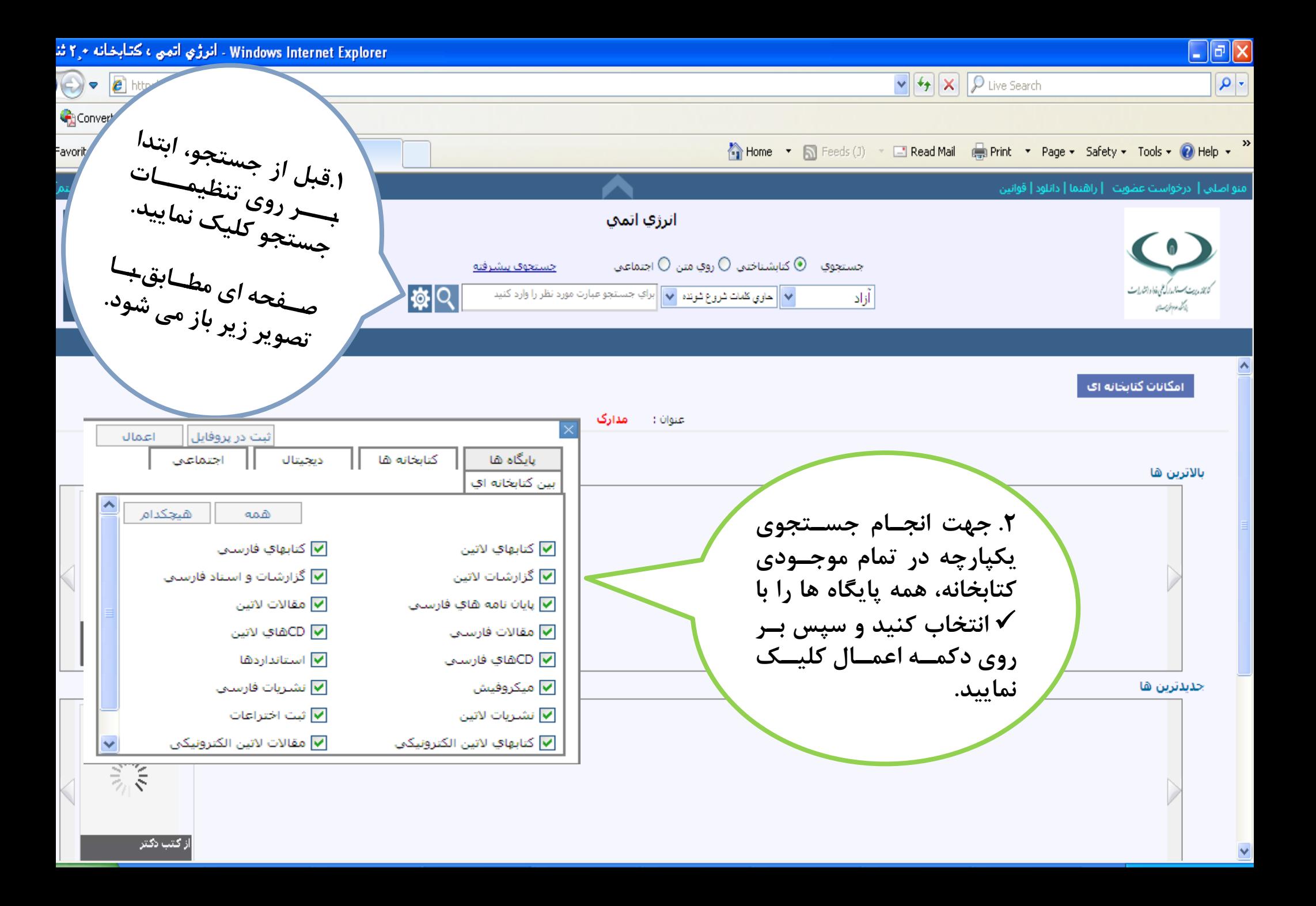

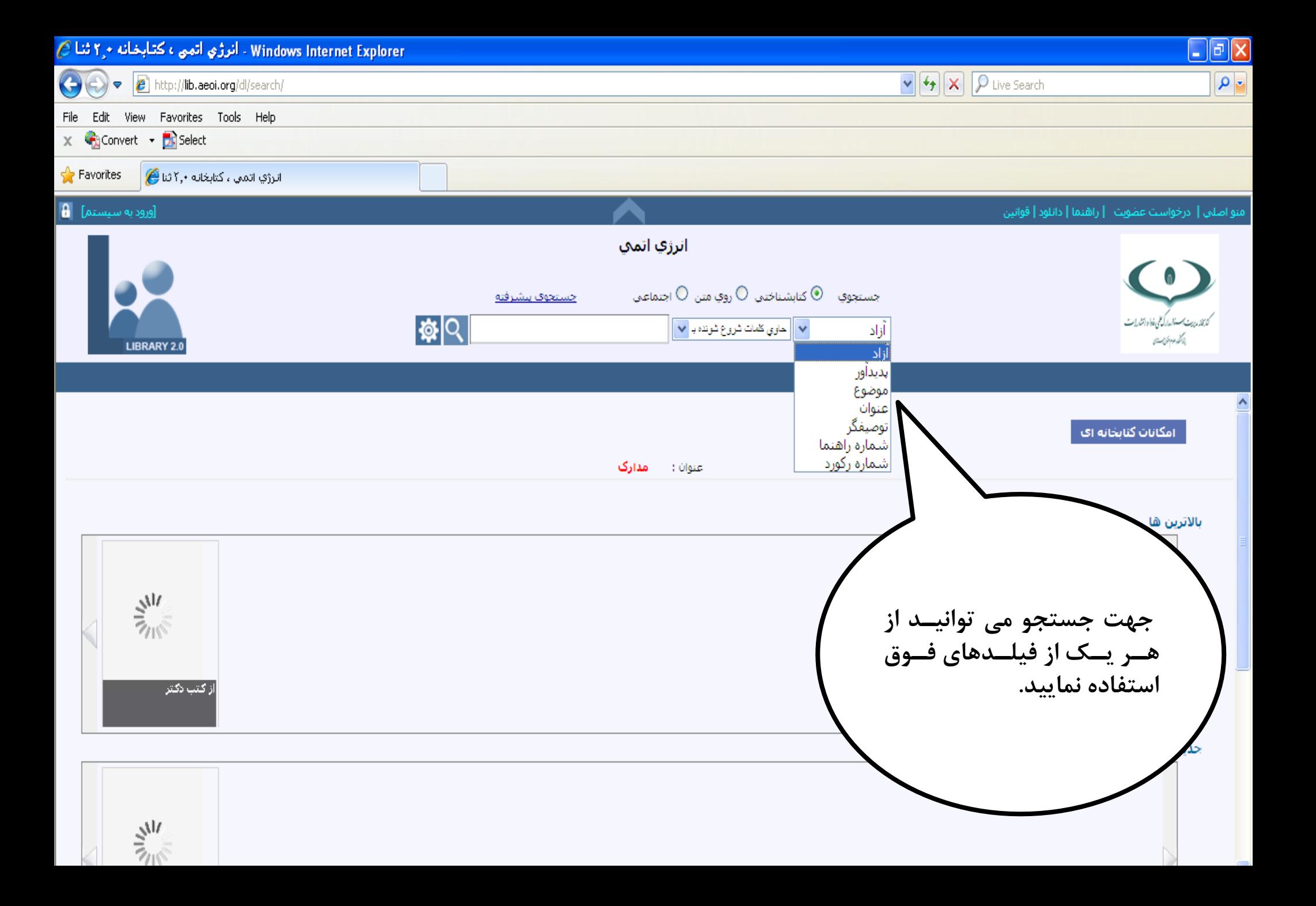

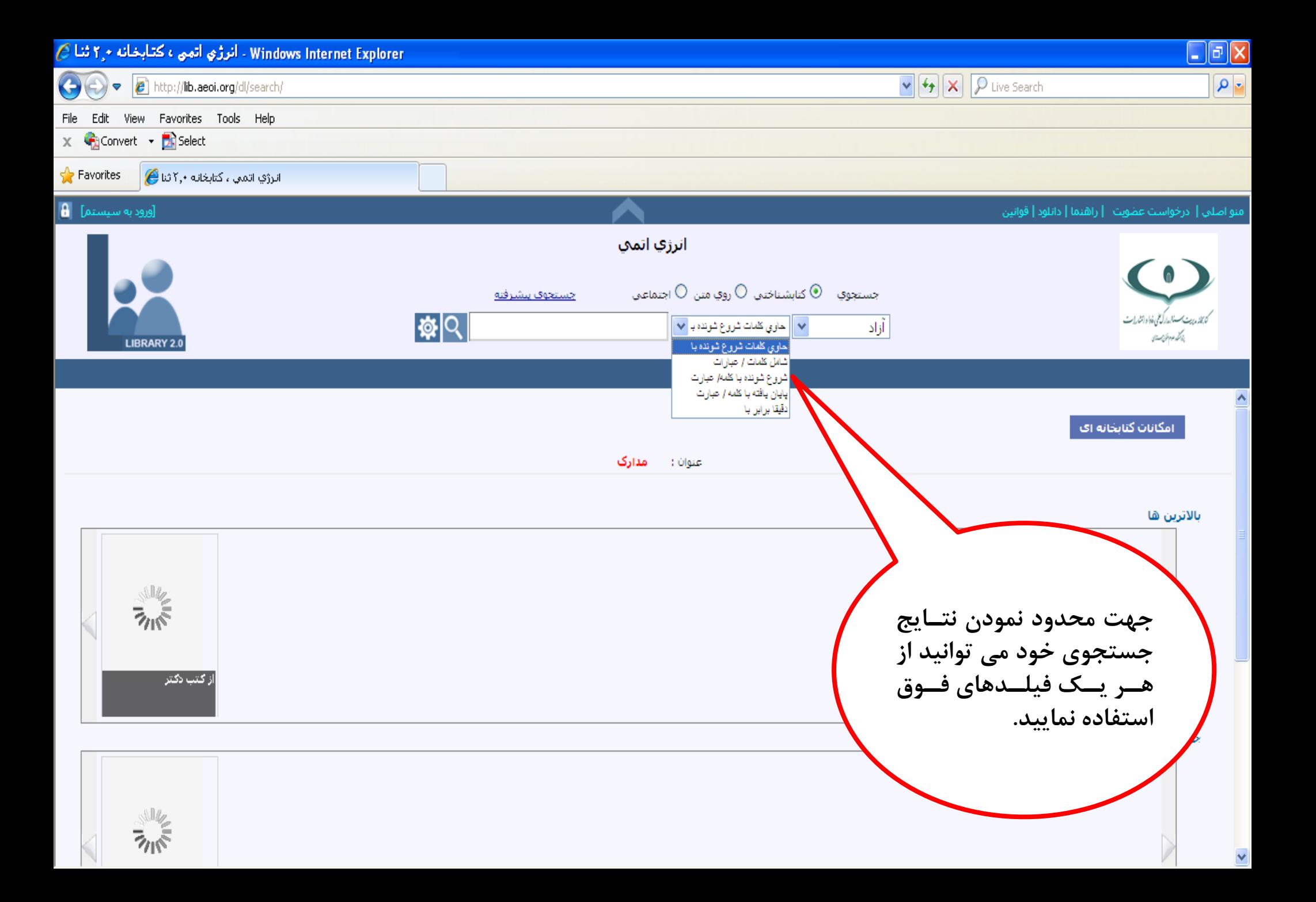

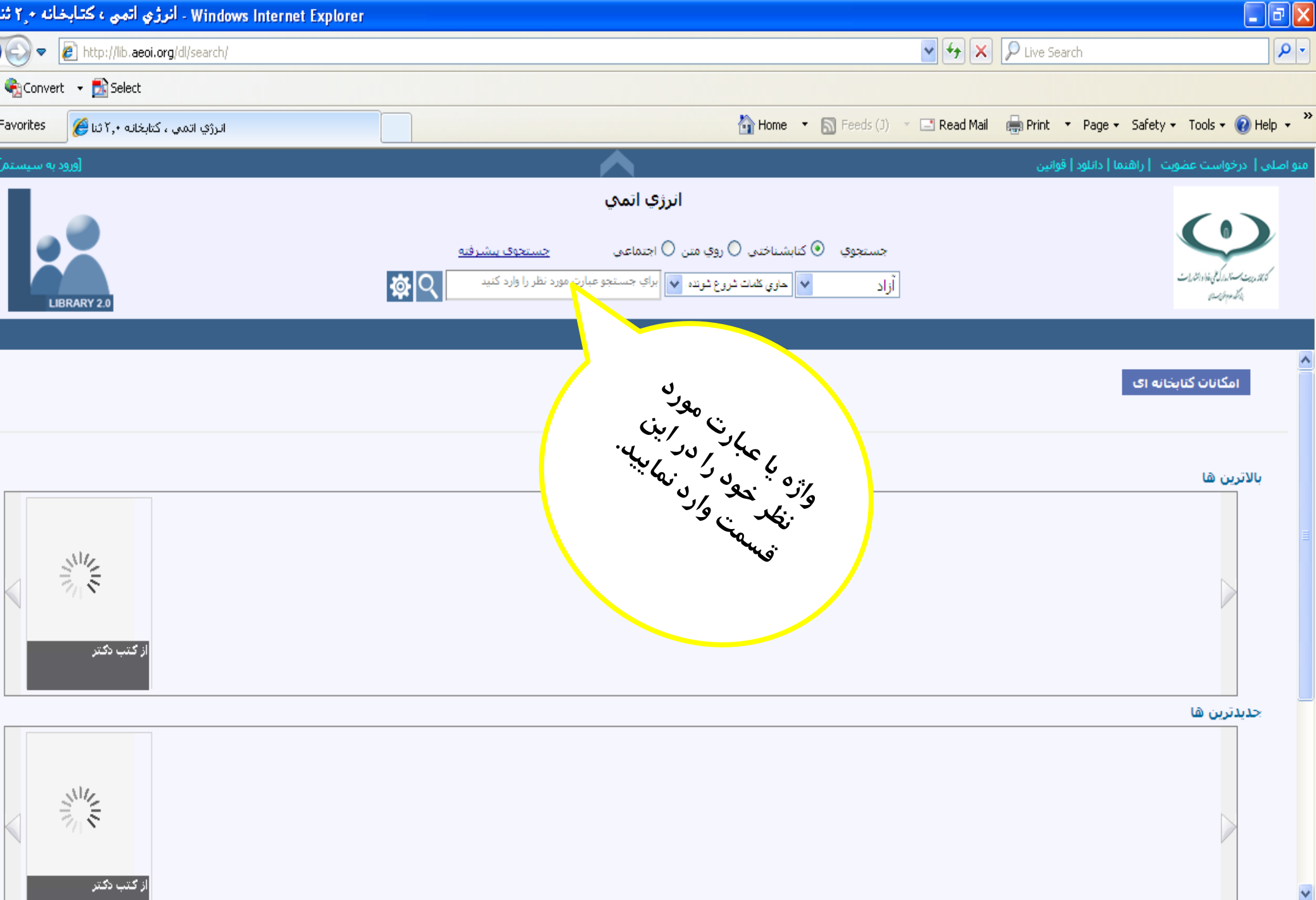

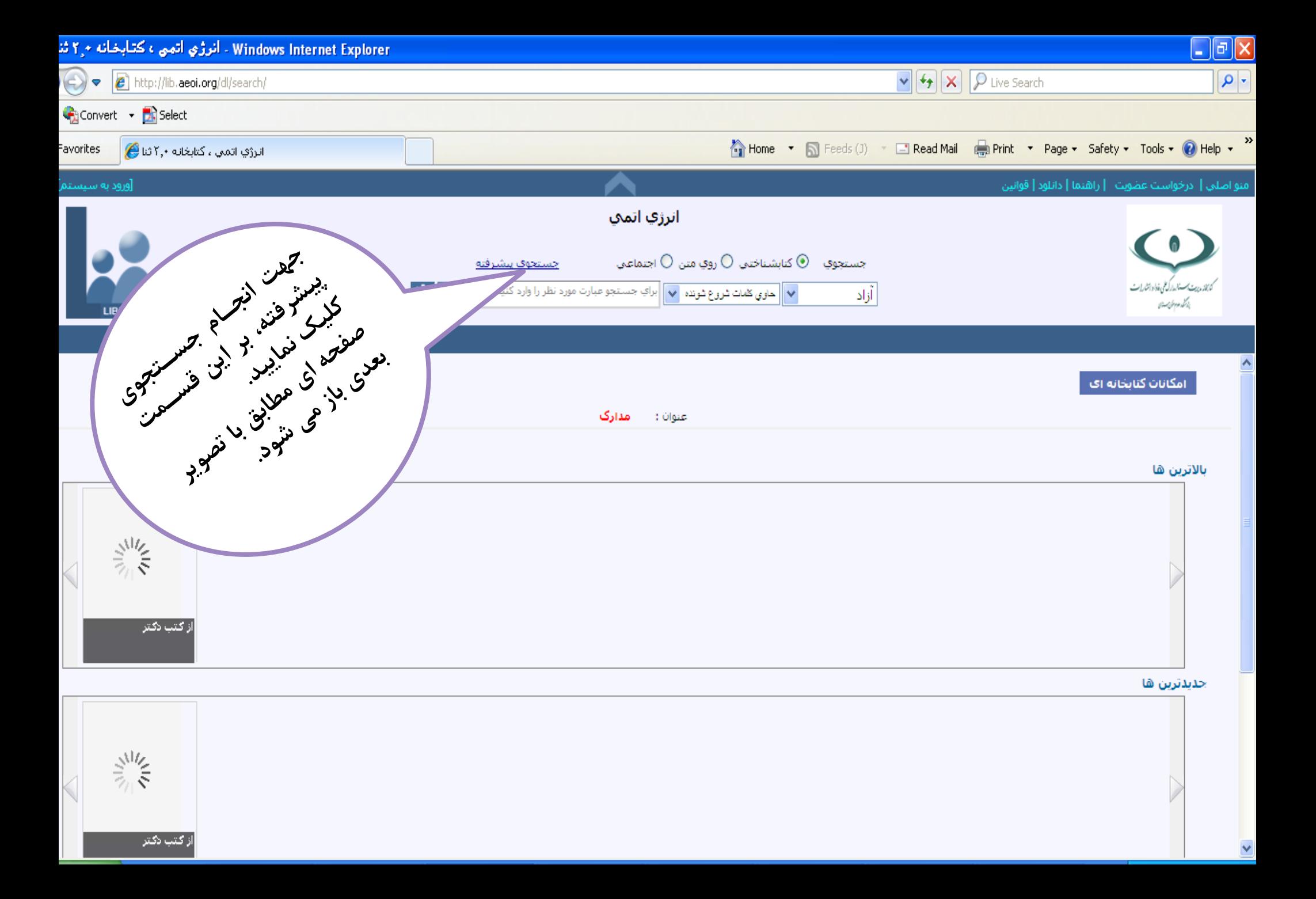

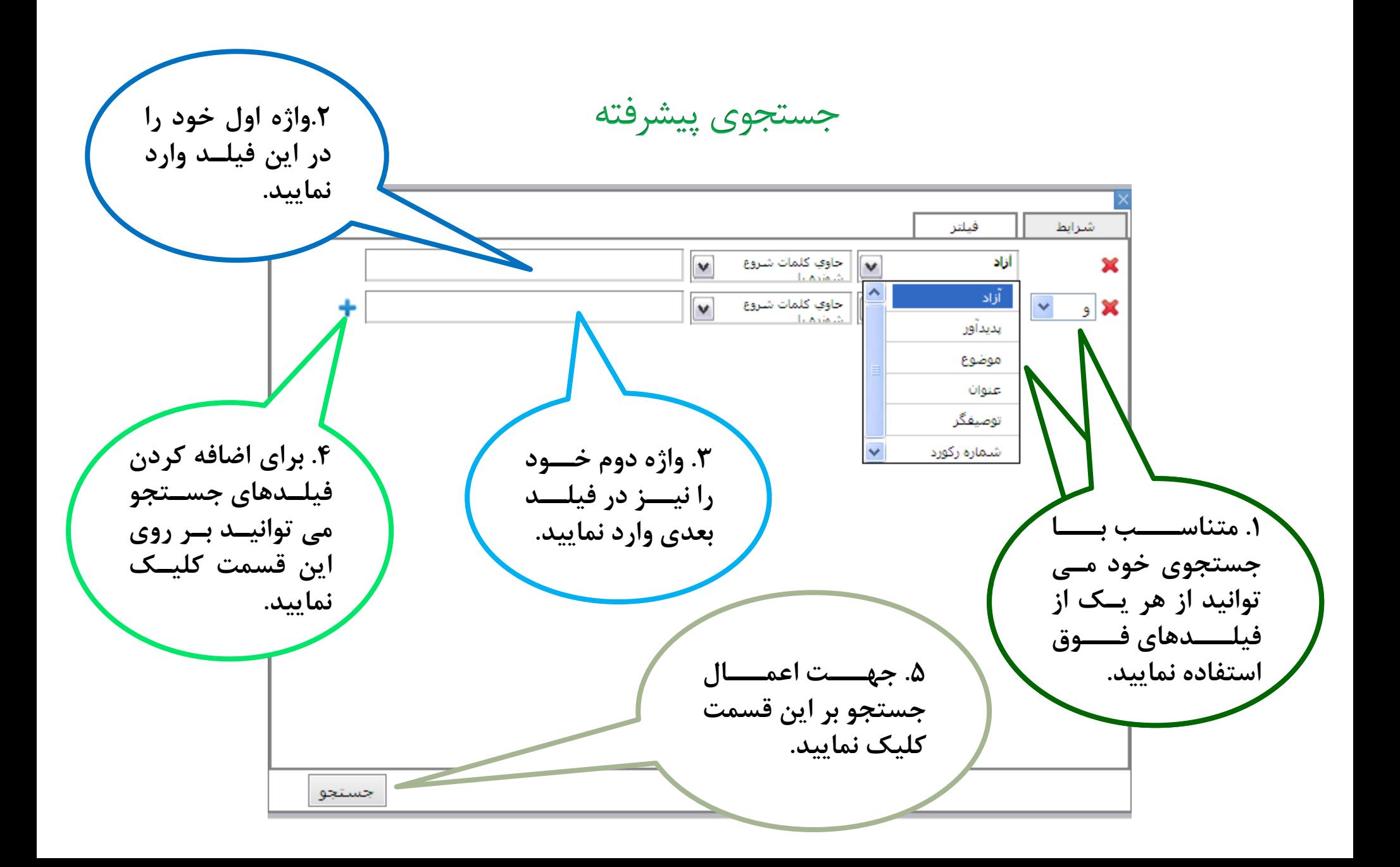

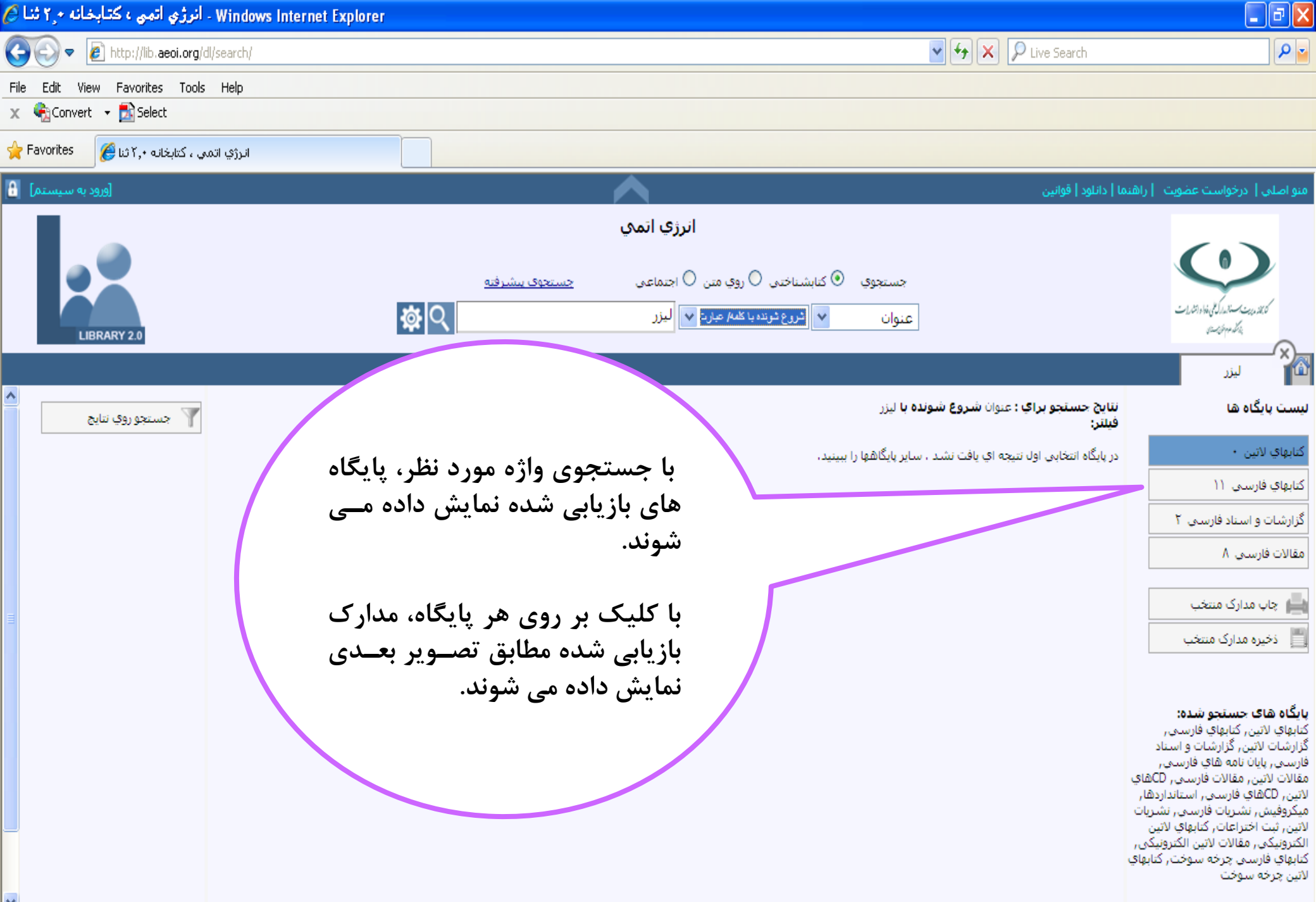

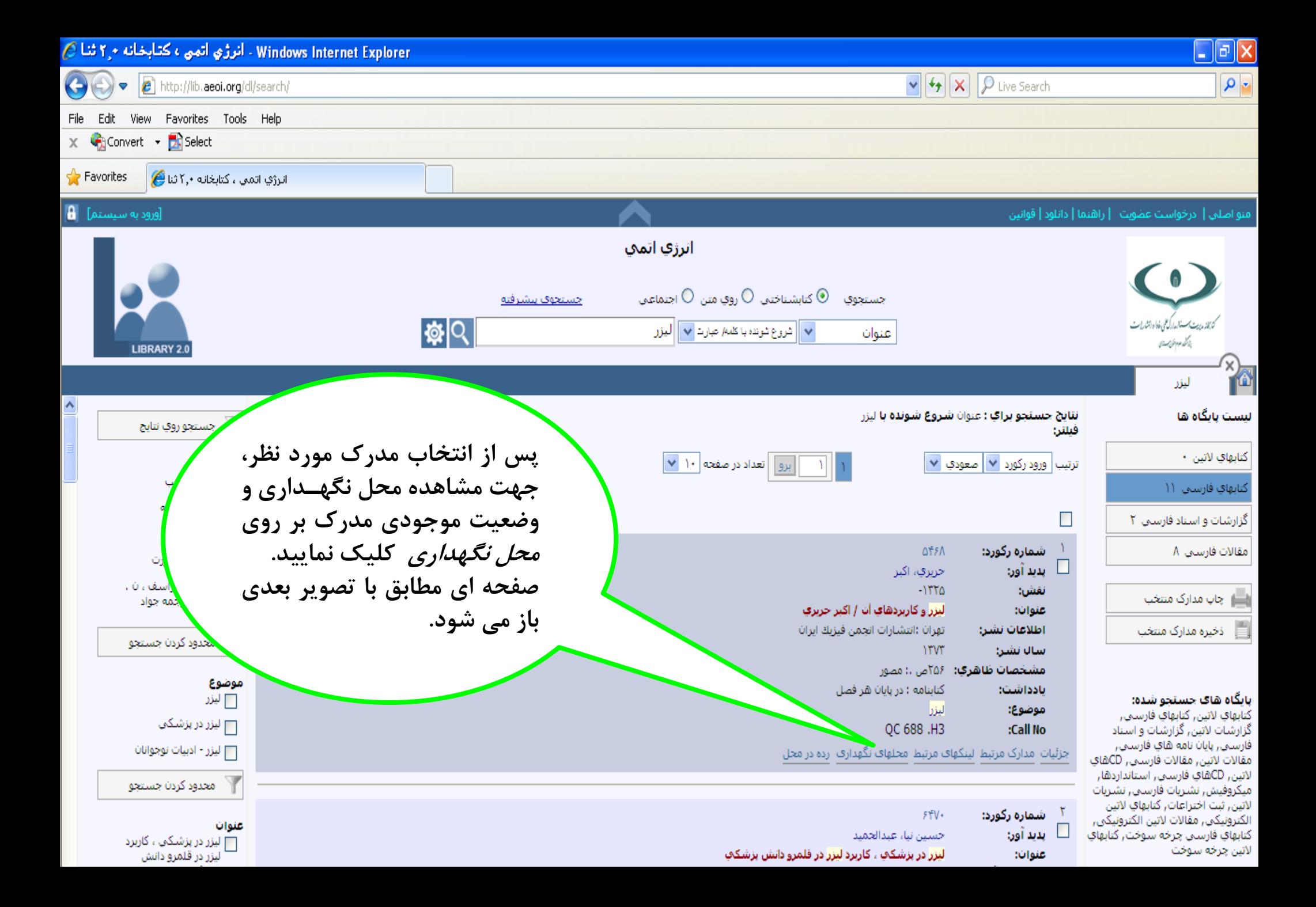

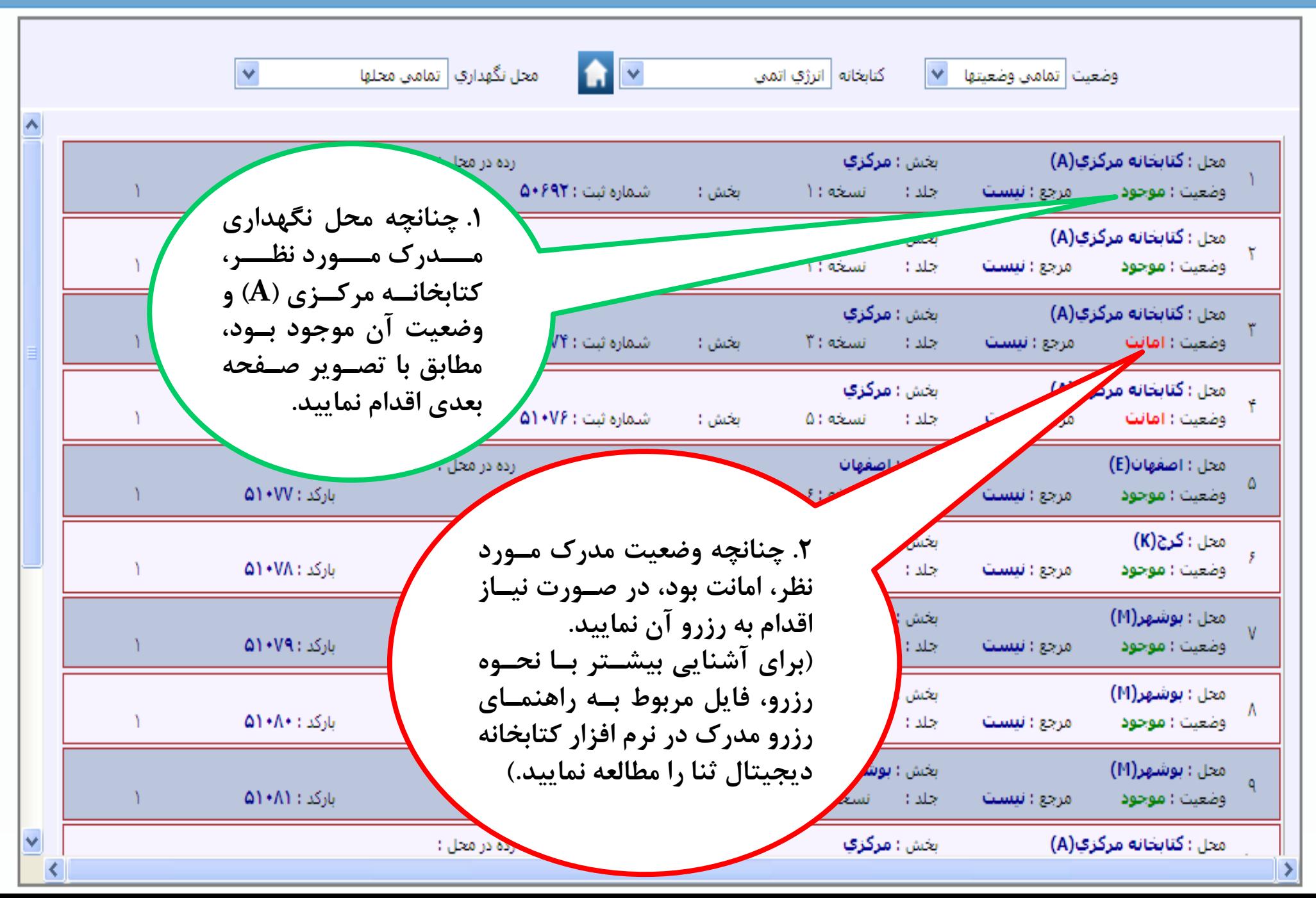

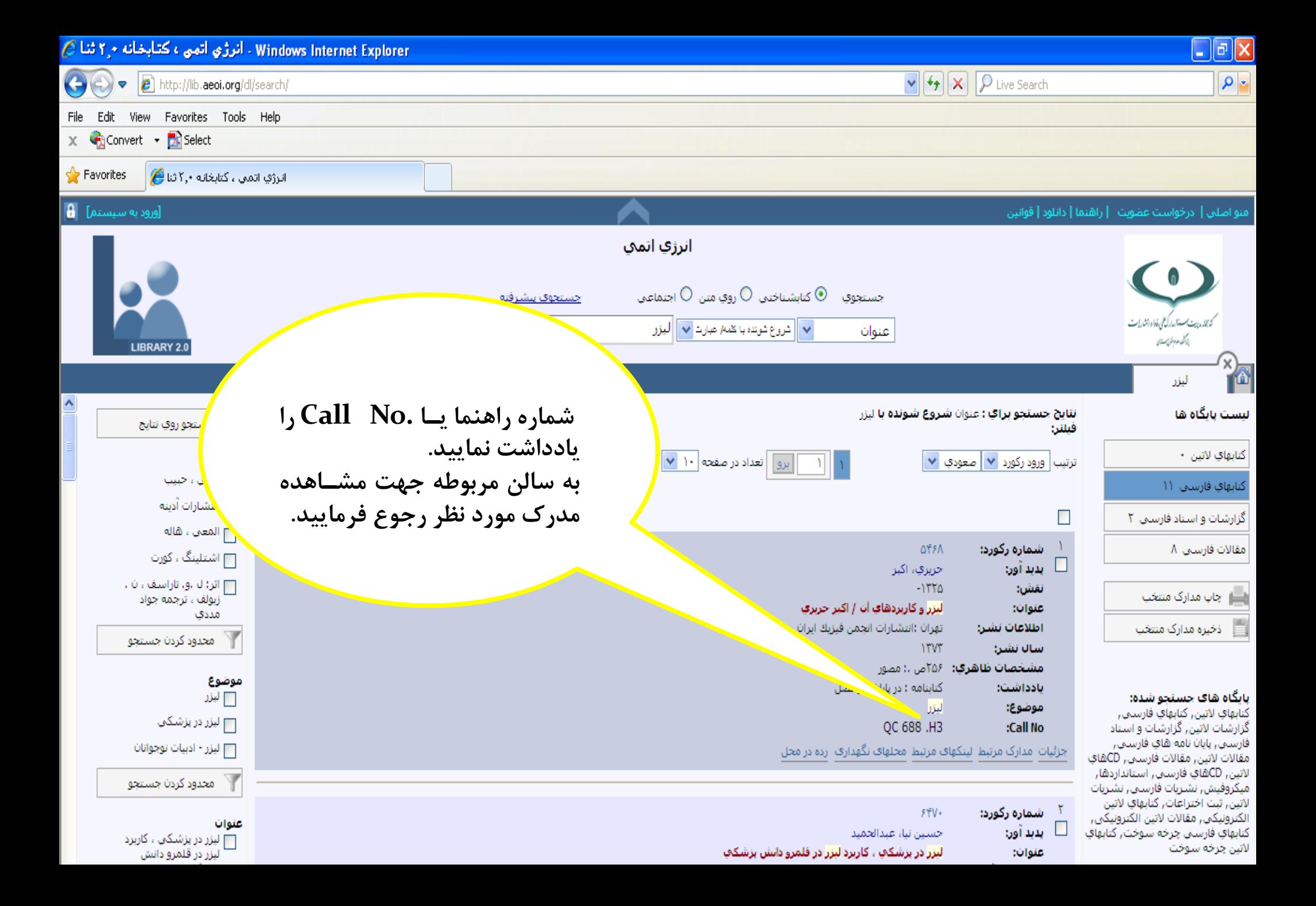

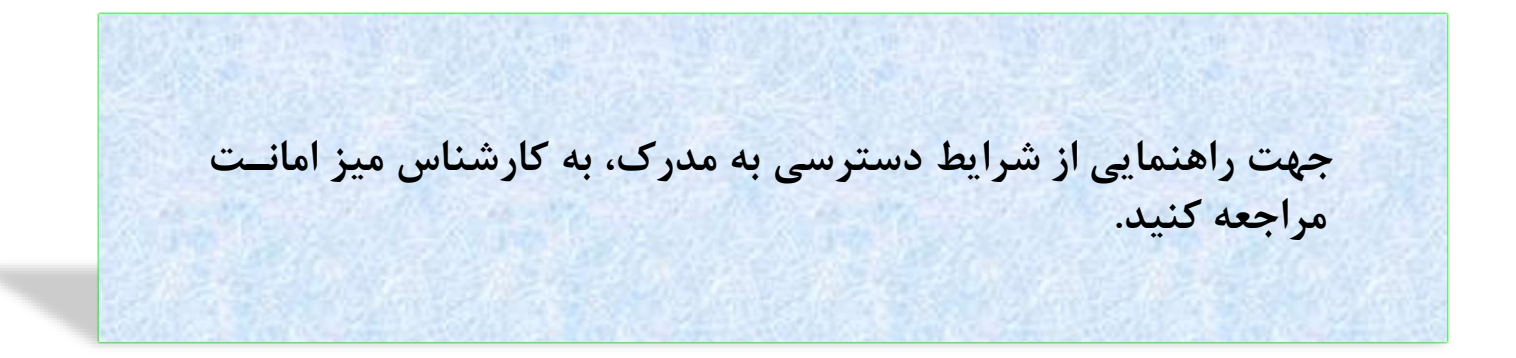